Smart Business Connect

Feature Liste für Swisscom Mitarbeiter und Partner

Update: 20.03.2024

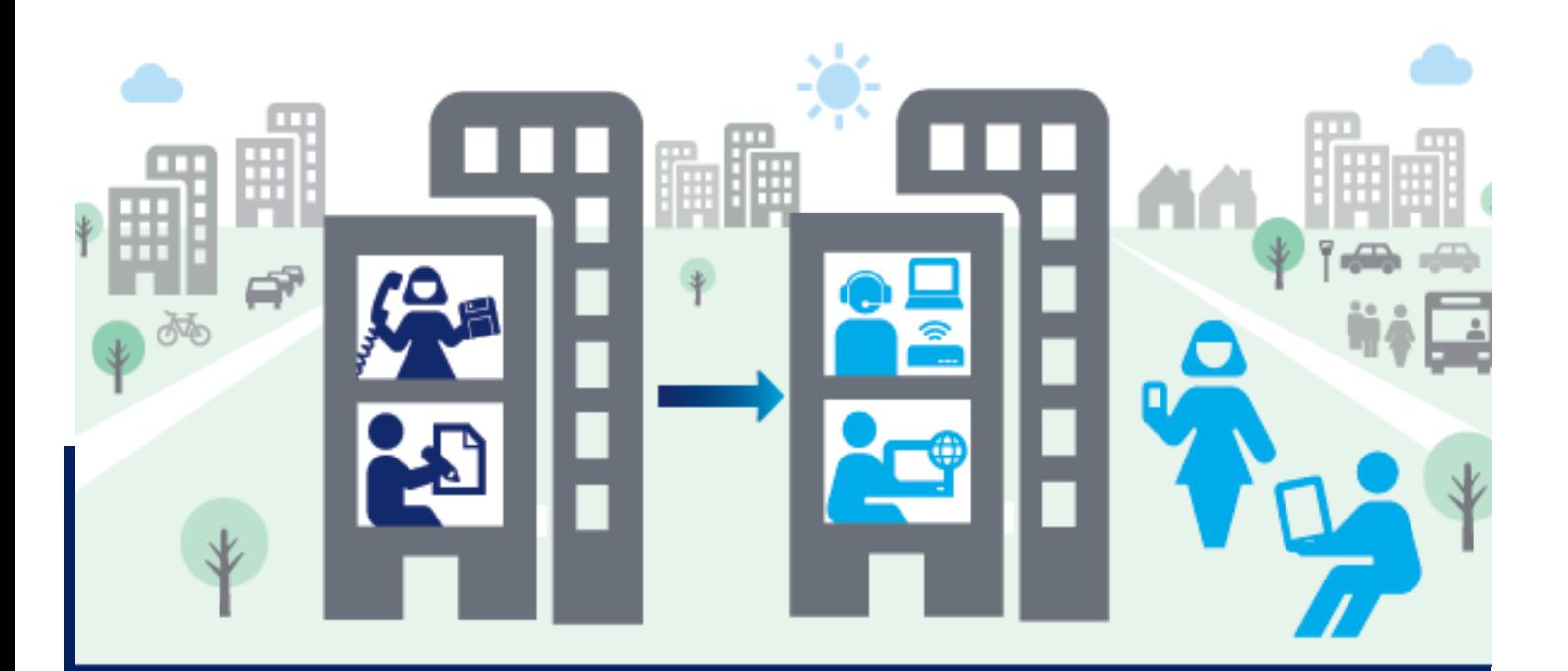

#### **Legende**

- ✔ Ist vorhanden
- **-** Nicht vorhanden
- **XX/20YY** Vorhanden ab ca.
- **planned** Geplant. Datum offen.
	- **\*** Hinweis unter aktuelle Informationen beachten

Die Informationen in diesem Dokument stellen kein verbindliches Angebot dar. Änderungen sind jederzeit vorbehalten.

#### 2/18

#### Business Communication Services Trunk & Hosted

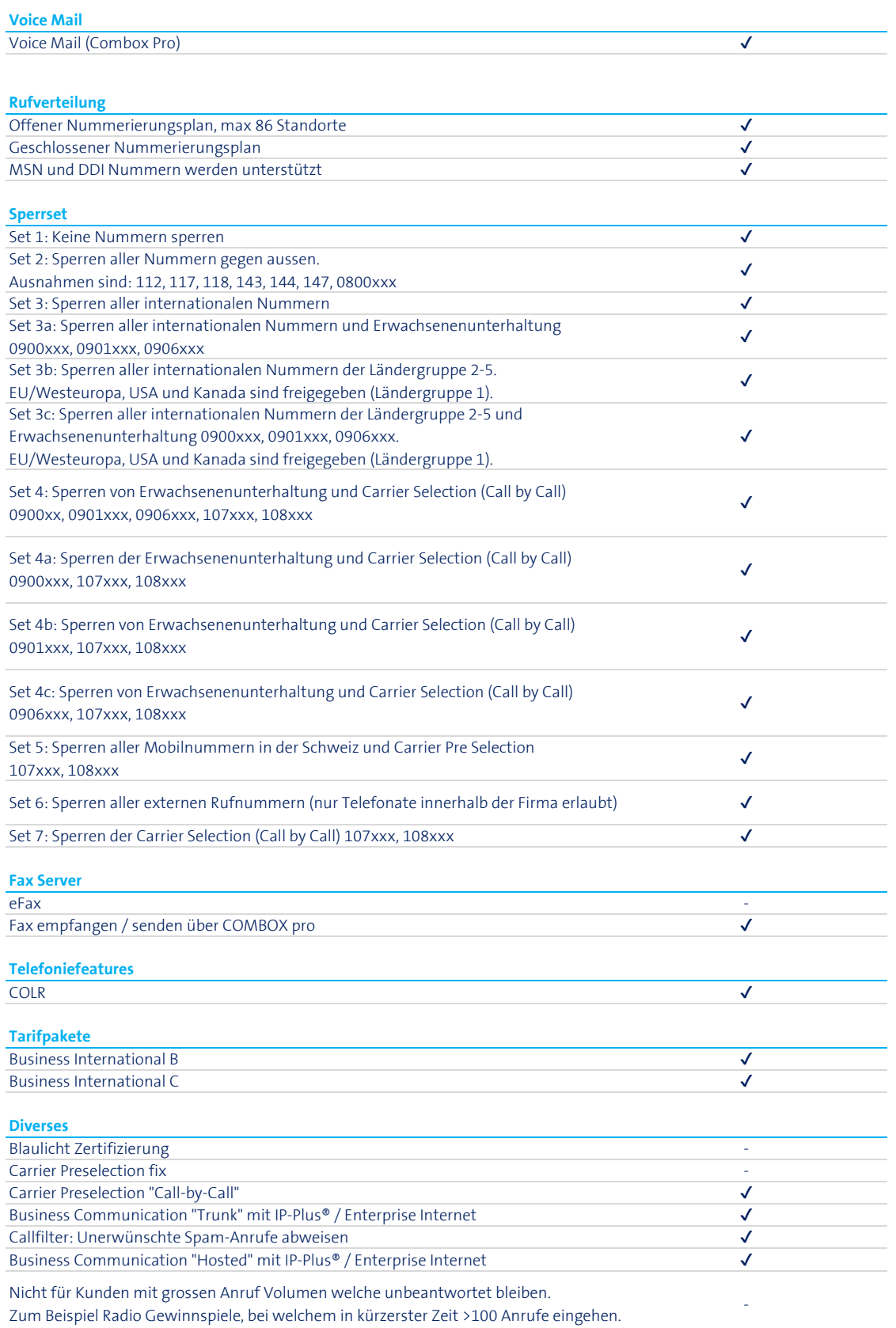

### Business Communication Services Trunk

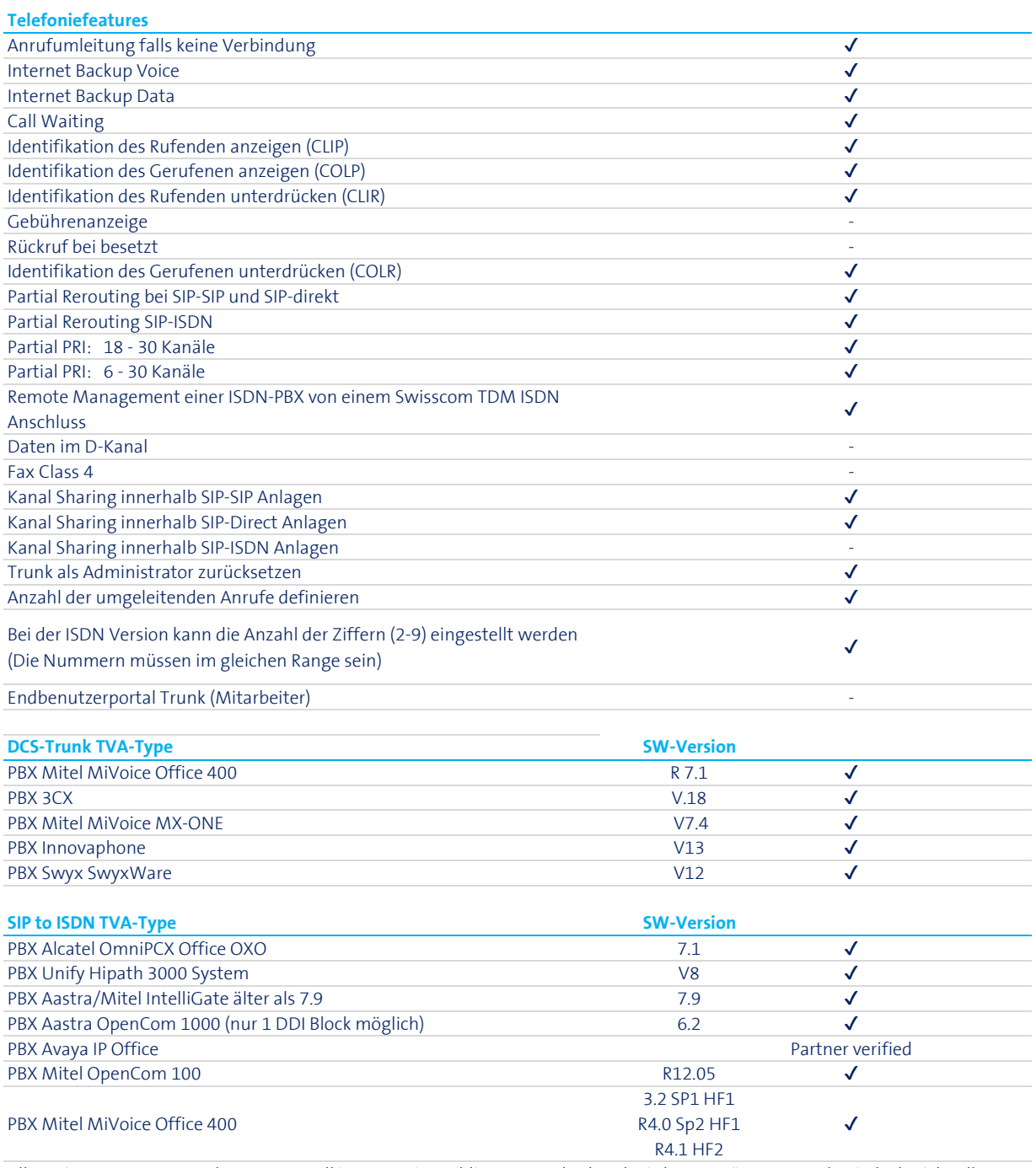

Alle weiteren ISDN PBX Anlagen: Generell ist ISDN ein etablierter Standard und wird unterstützt. Es werden jedoch nicht alle bestehenden ISDN-PBX am Markt von Swisscom zertifiziert und freigegeben. Dies bedeutet, dass auch eine nicht zertifizierte Anlage verwendet werden kann. Ein vorgängiges Testen wird empfohlen.

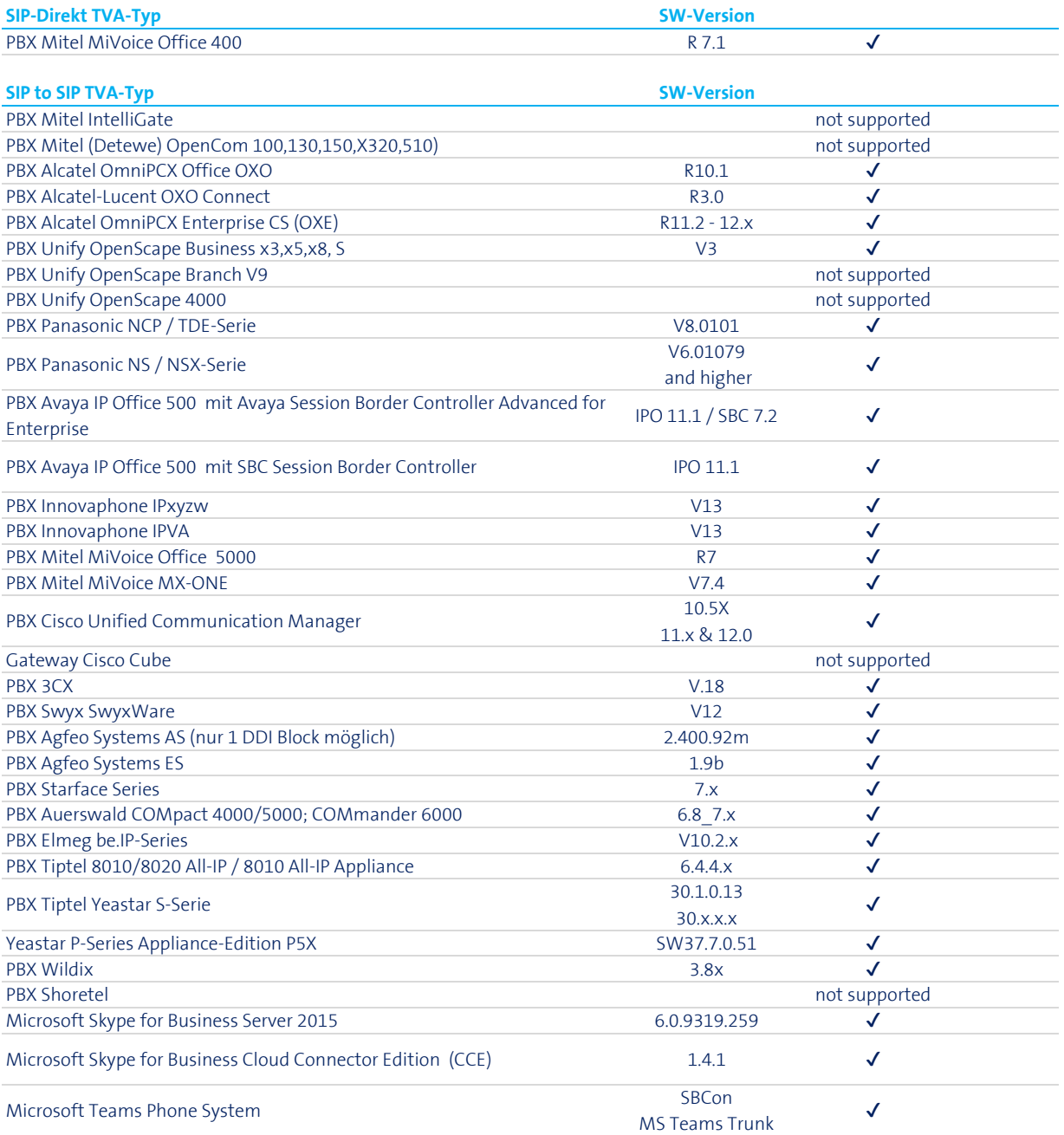

Bitte beachten Sie, dass der PBX Support nur für folgende Modelle durch Swisscom sichergestellt wird:

- PBX Mitel MiVoice Office 400 (SIP-Direct) für Swisscom zertifizierte Partner

- Aastra/Mitel Intelligate (SIP to ISDN) in Zusammenhang mit einem FSSoder Wartungsvertrag

### Business Communication Services Hosted

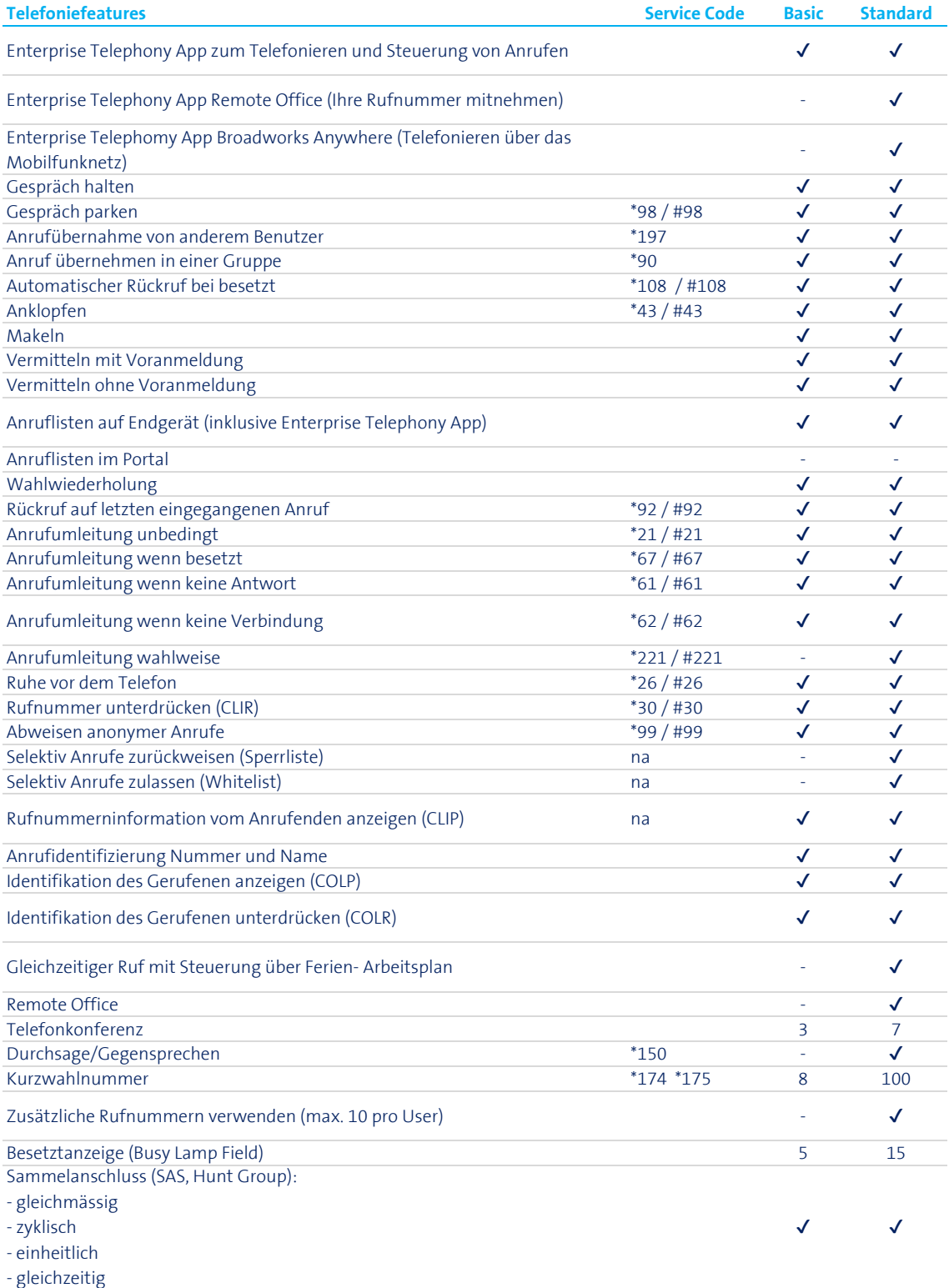

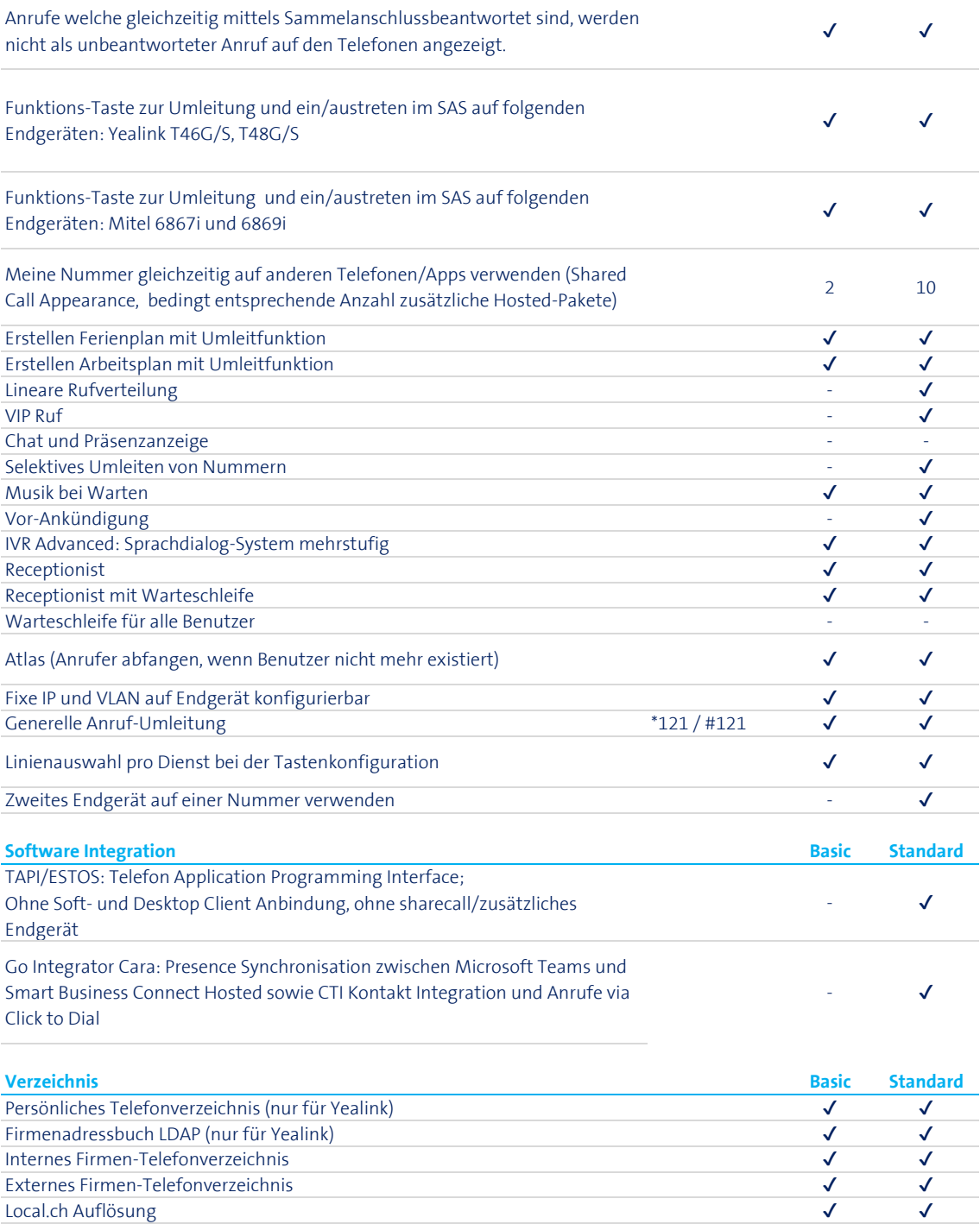

# Enterprise Telephony App

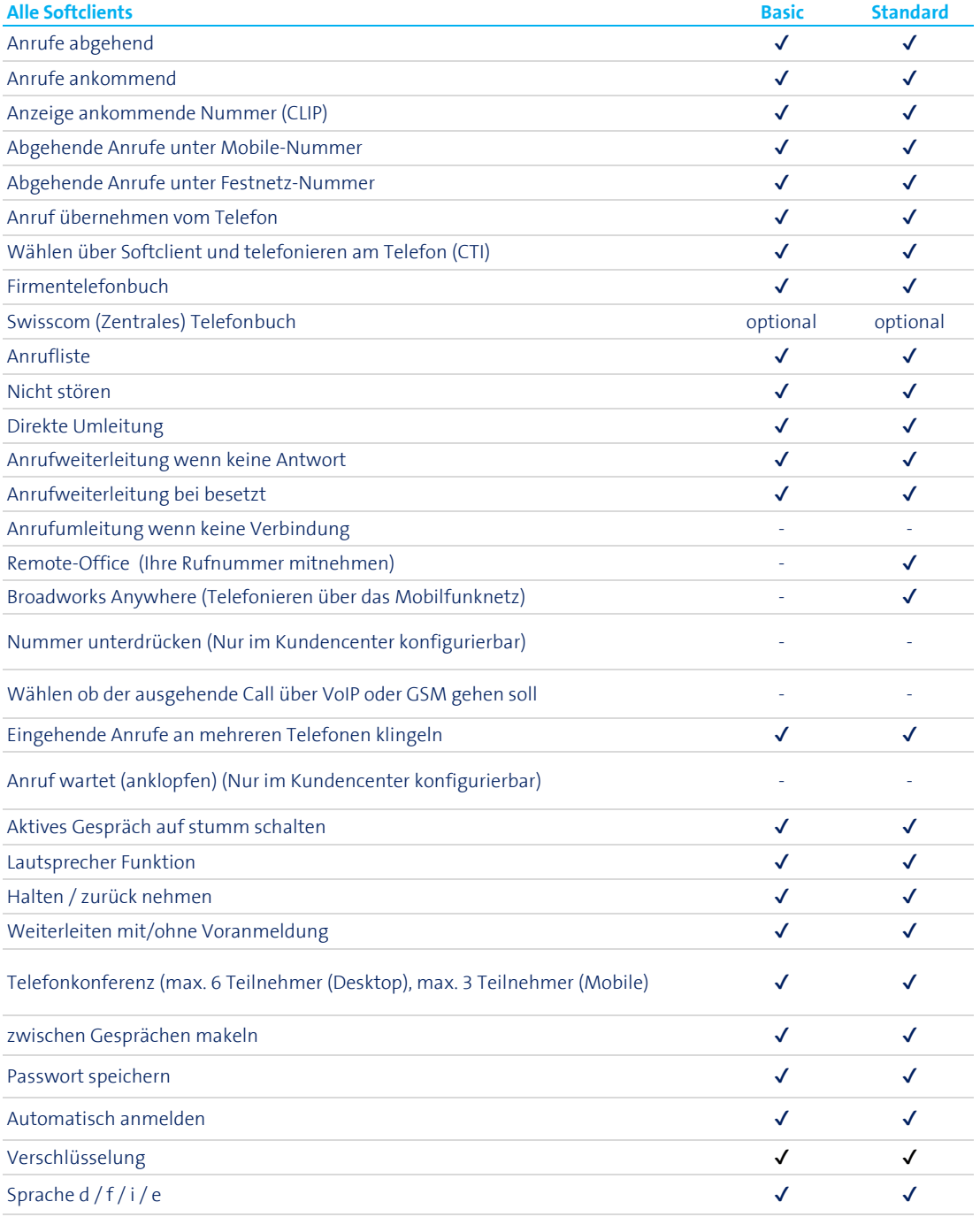

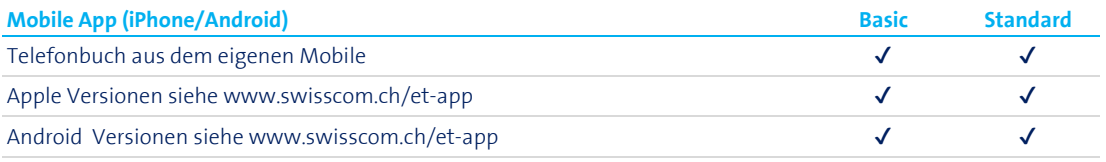

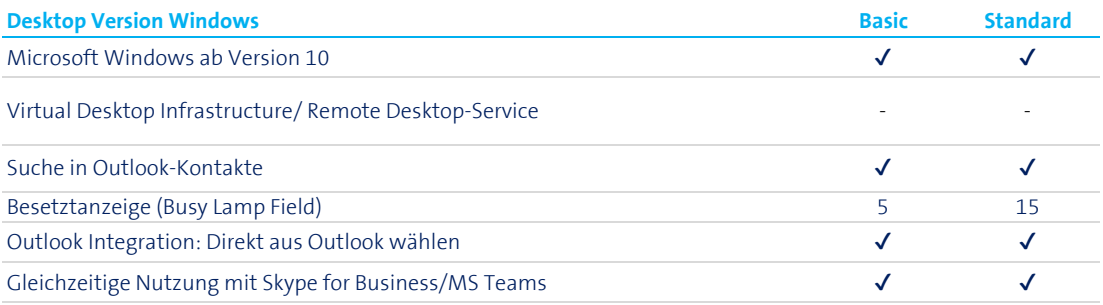

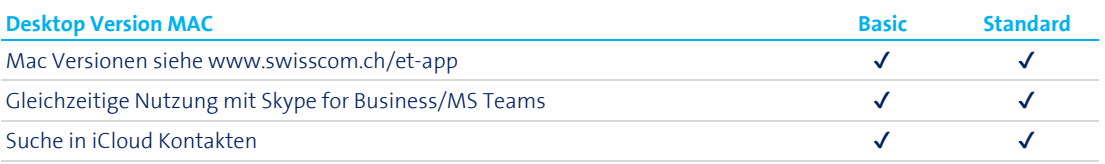

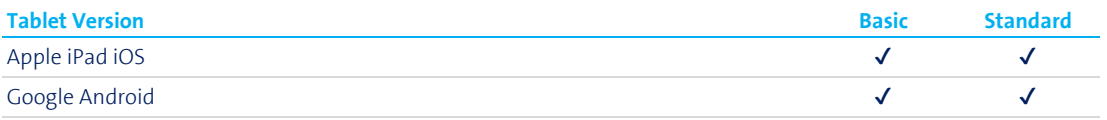

# Business Communication Services - Endgeräte

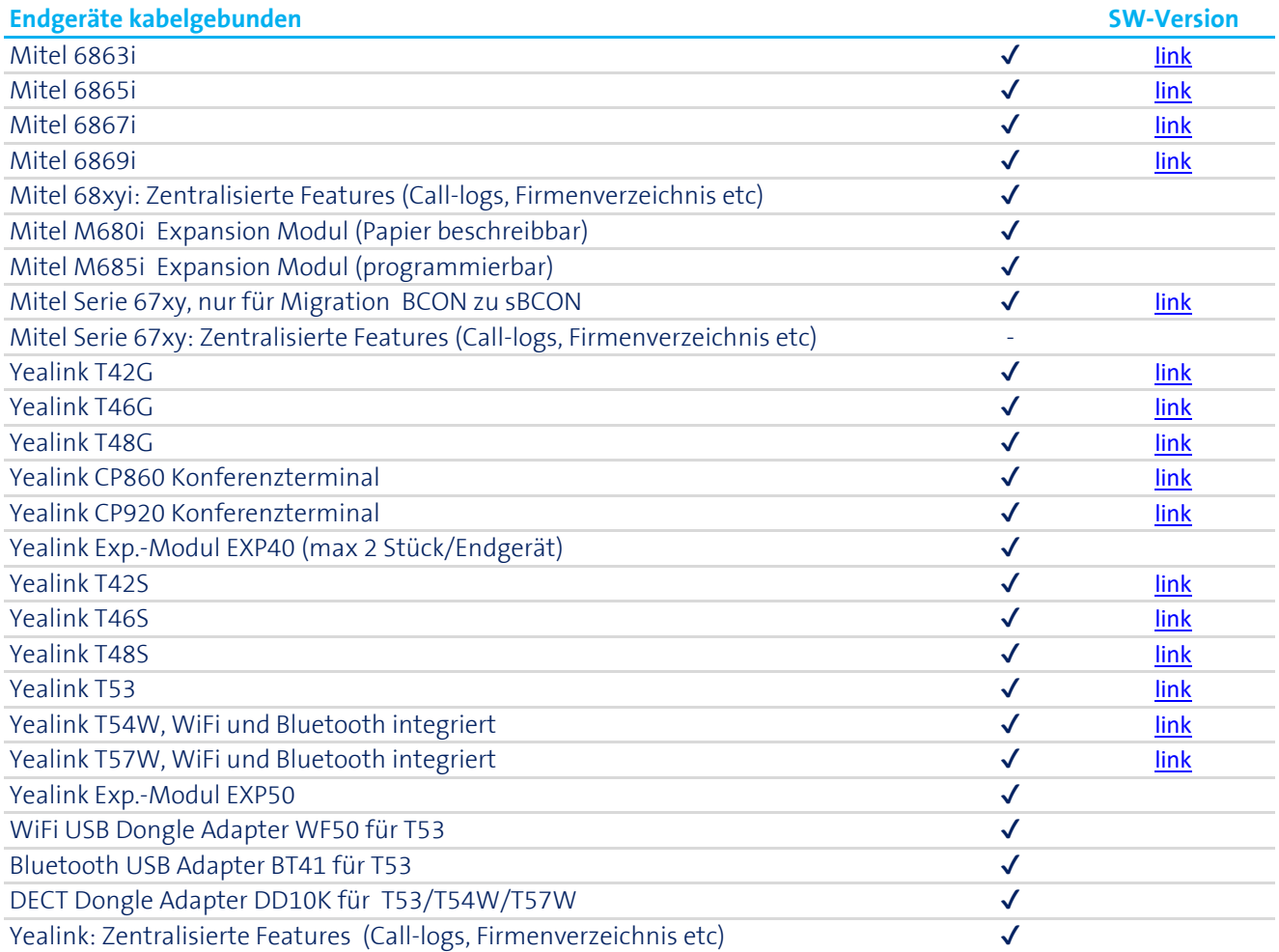

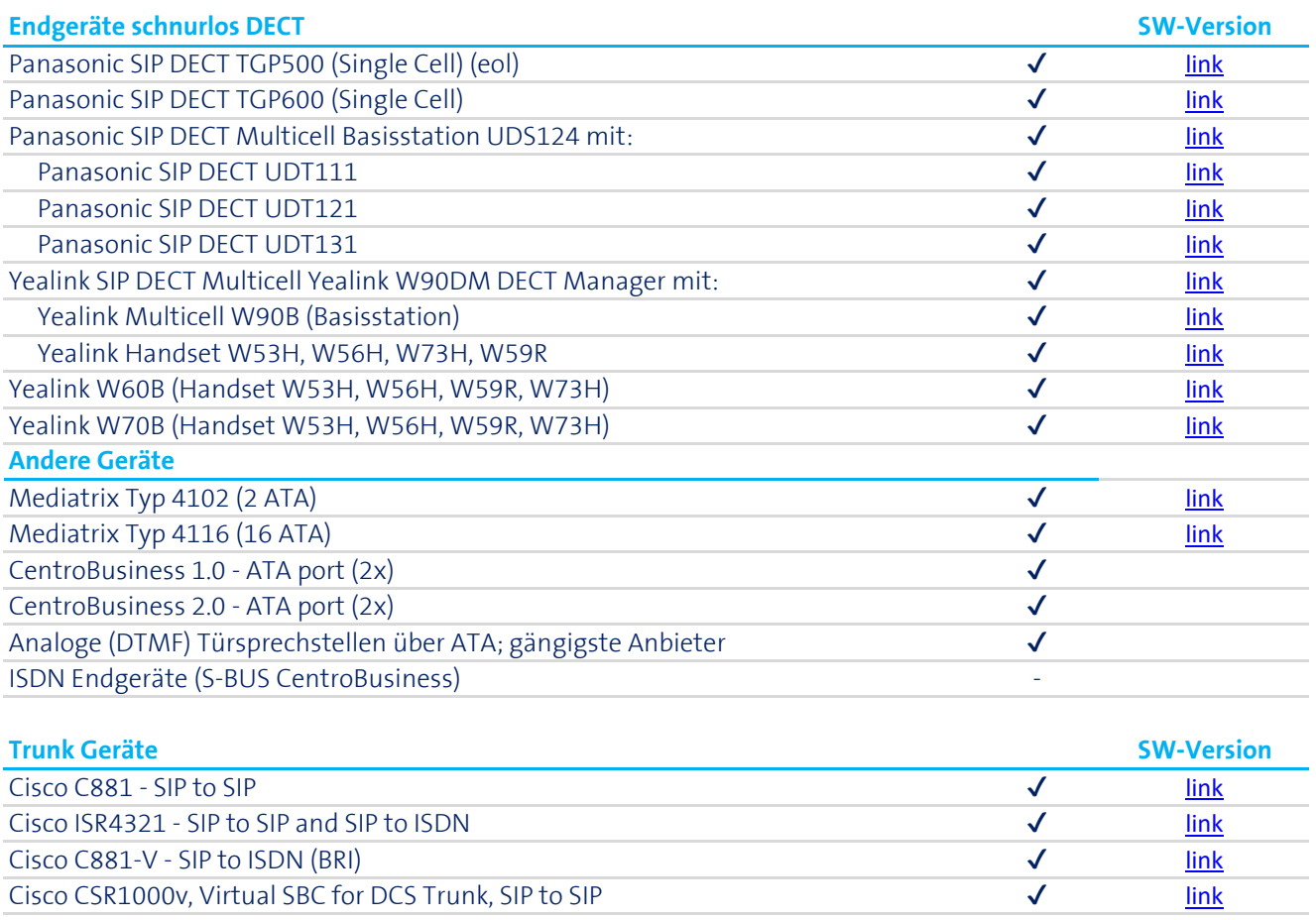

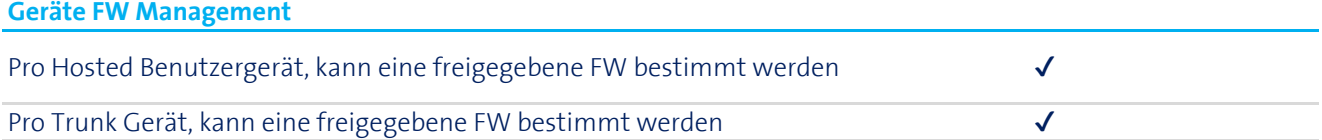

# Vergleich für Hosted-Lösungen

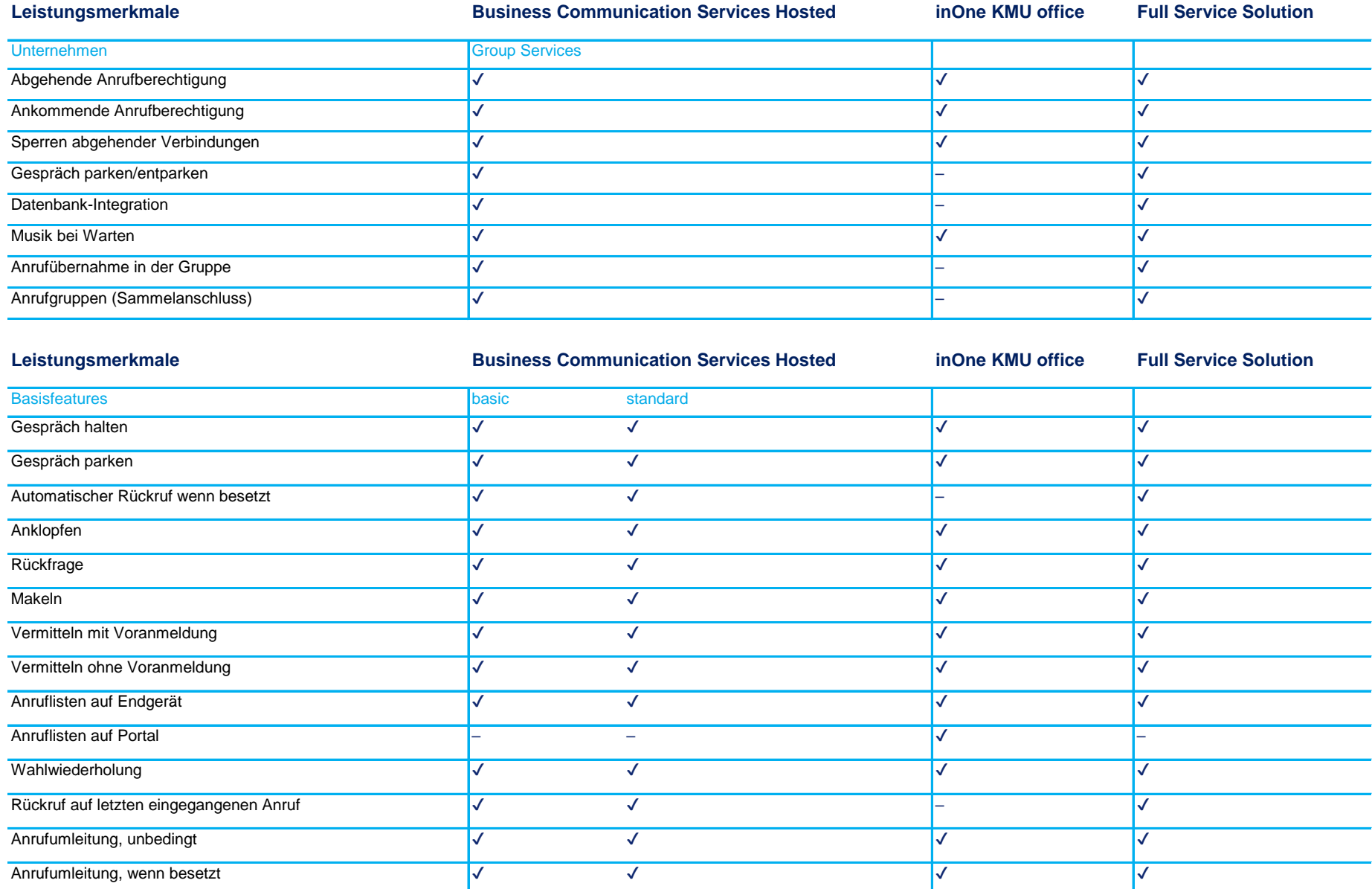

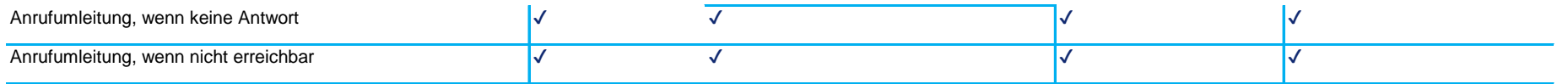

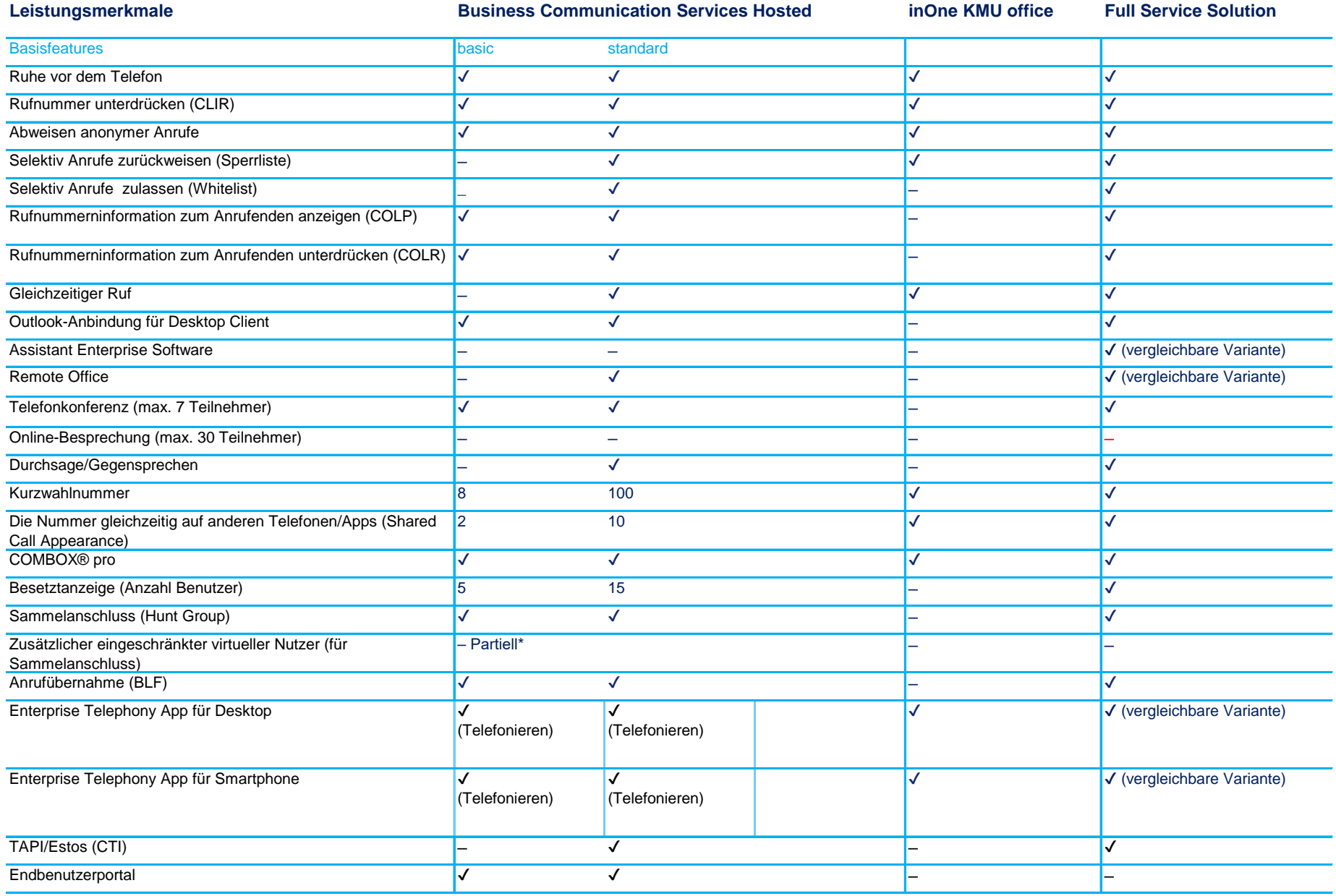

\* Verfügbar nur mit folgenden Endgeräten: Yealink T46 und T48. Ab Q2 2016 auch mit Mitel 6867 und 6869.

14/18

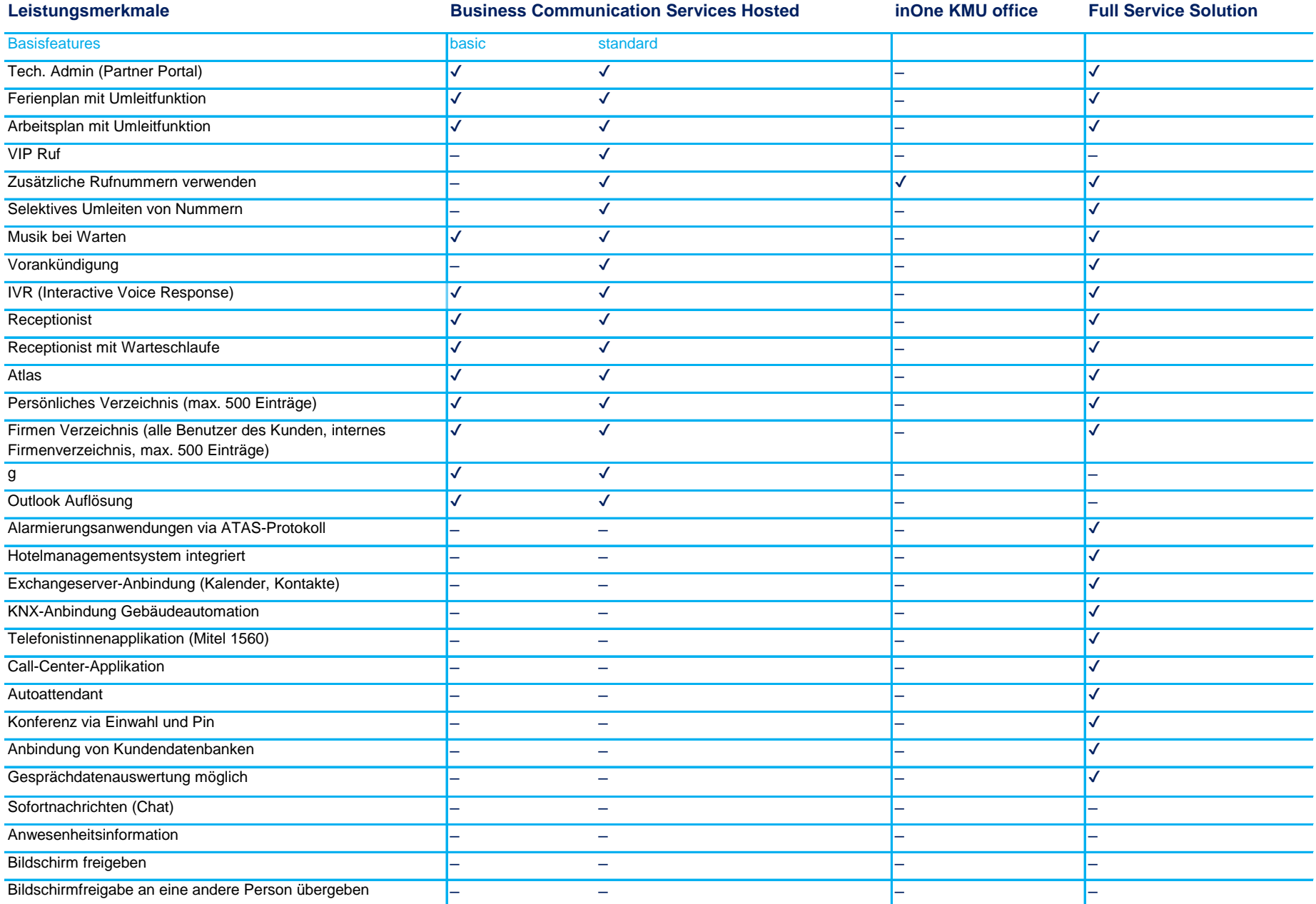

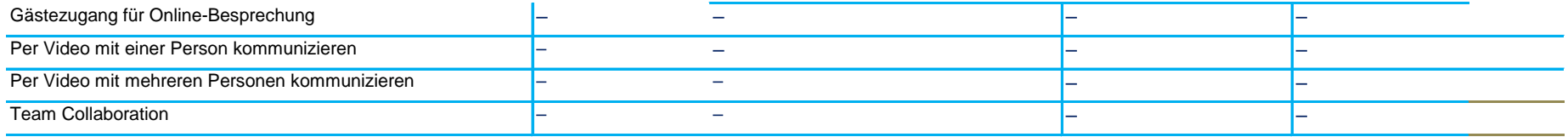

## Business Network Solutions

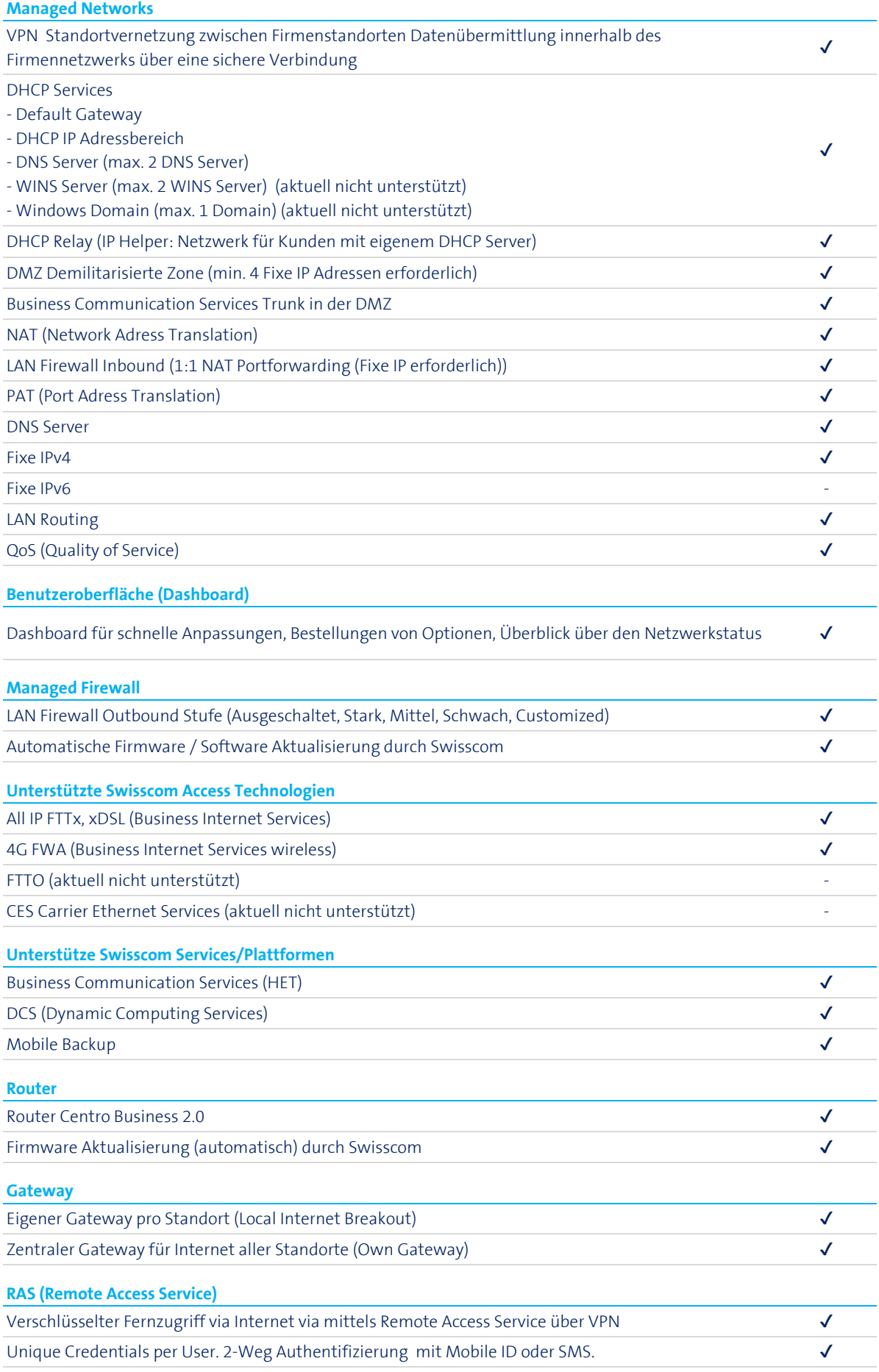

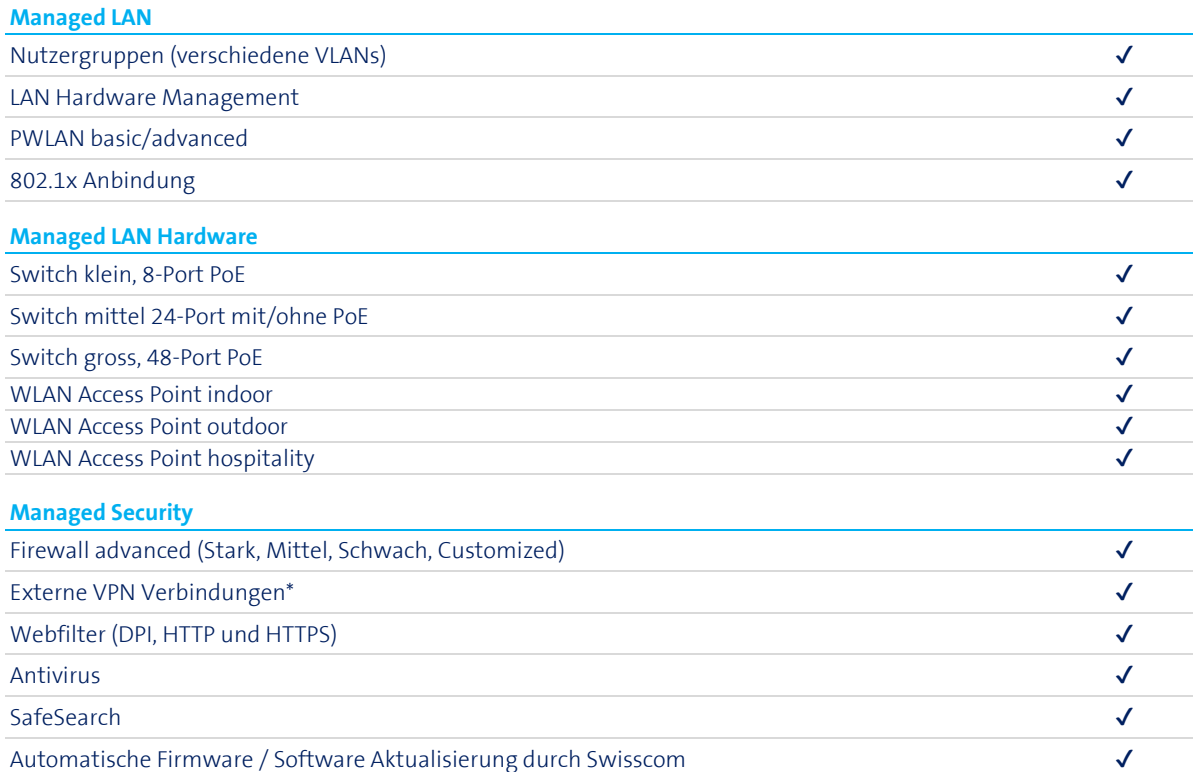

Webfilter und Antivirus für DCS Datenverkehr (z.B. Smart ICT RDS Mode)